## Chapter 04. 연결리스트2

4주차

# 메모리 할당의 필요성

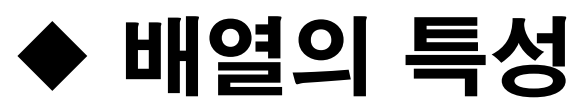

- 메모리를 정적으로 확보(실행 전에 컴파일 시에 결정)해야 하므로
- 충분히 잡으려고 너무 많이 잡으면 메모리 낭비
- 부족하게 잡으면 추가되는 데이터를 처리 못 함.

### ◆ 메모리를 동적으로(실행시간에) 잡을 수 있는 방법 필요

#### 자기참조 구조체 (자신에 대한 포인터 타입 항목을 포함한 구조체)

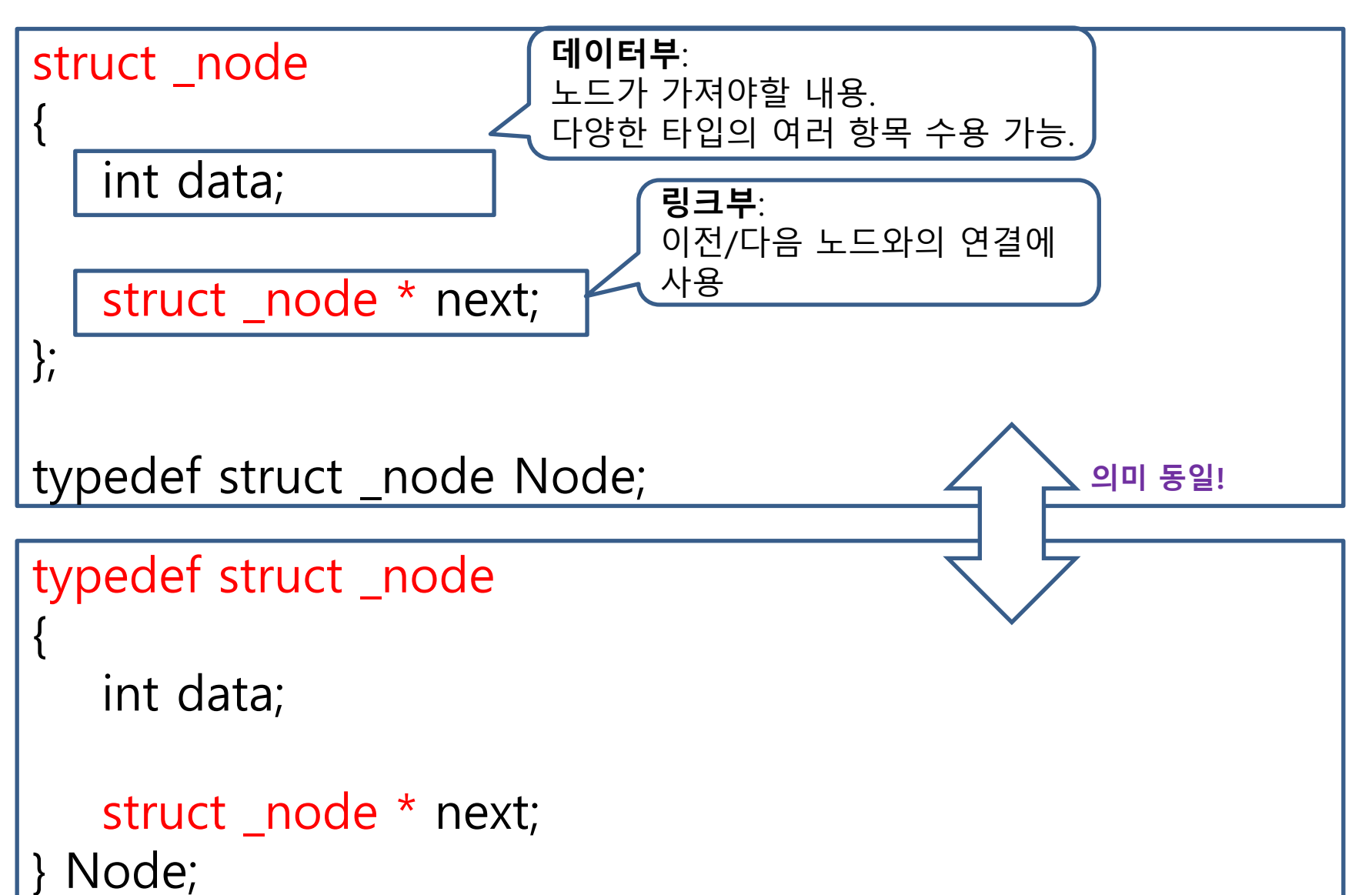

## 메모리 할당

- malloc : 요구한 byte수 만큼 메모리 할당 받음. - free : 할당 받았던 메모리를 되돌려 줌.
- malloc과 free는 반드시 짝을 맞춰 사용.
- malloc에서 받은 포인터를 free함수의 인자로 주면 됨.

```
[함수 protptype]
void *malloc( size_t );
void free( void * );
```

```
[사용 예]
int *pInt = NULL;pInt = (int * )malloc(sizeof(int) * 10);
free(pInt);
```
### 자기참조 구조체 이용한 프로그램 (LinkedRead.c)의 결과

자연수 입력: 3 자연수 입력: 4 자연수 입력: 2 자연수 입력: 0 3 4 2 3을 삭제 4을 삭제 2을 삭제

#### LinkedRead.c (include, 구조체 정의)

```
#define _CRT_SECURE_NO_WARNINGS
#include <stdio.h>
#include <stdlib.h>
#define TRUE 1
#define FALSE 0
typedef struct _node
{
       int data; // 데이터를 담을 공간
       struct _node * next; // 연결의 도구!
} Node;
```
#### LinkedRead.c (main함수 1/4 : 리스트 초기화)

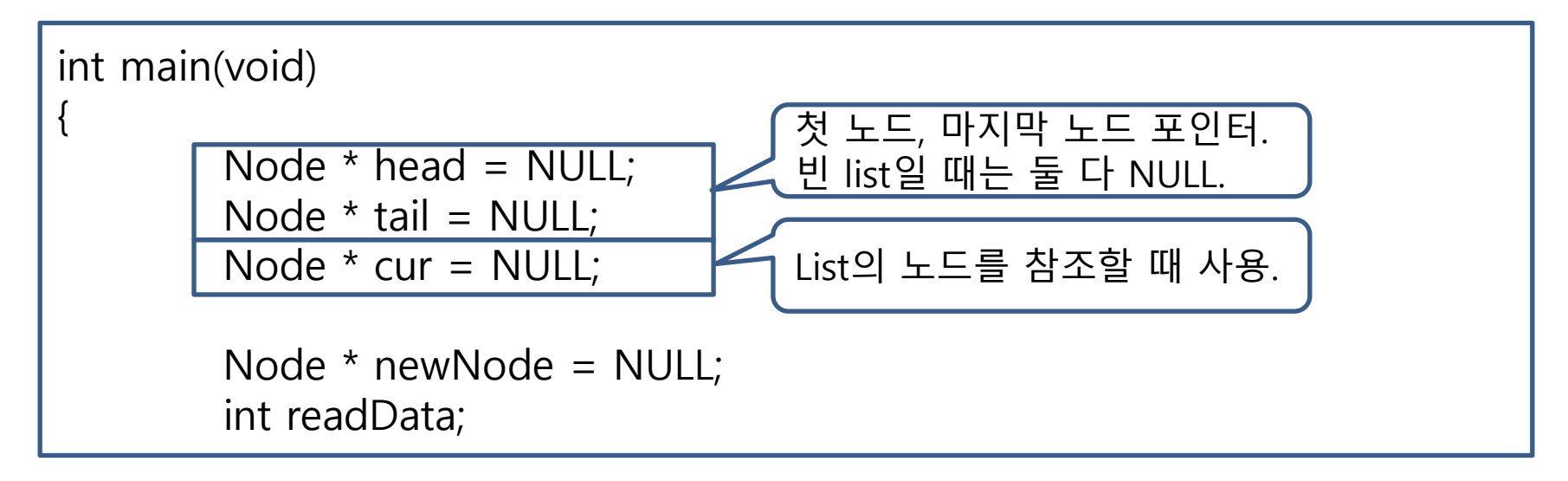

#### LinkedRead.c (main함수 2/4 : 노드 삽입)

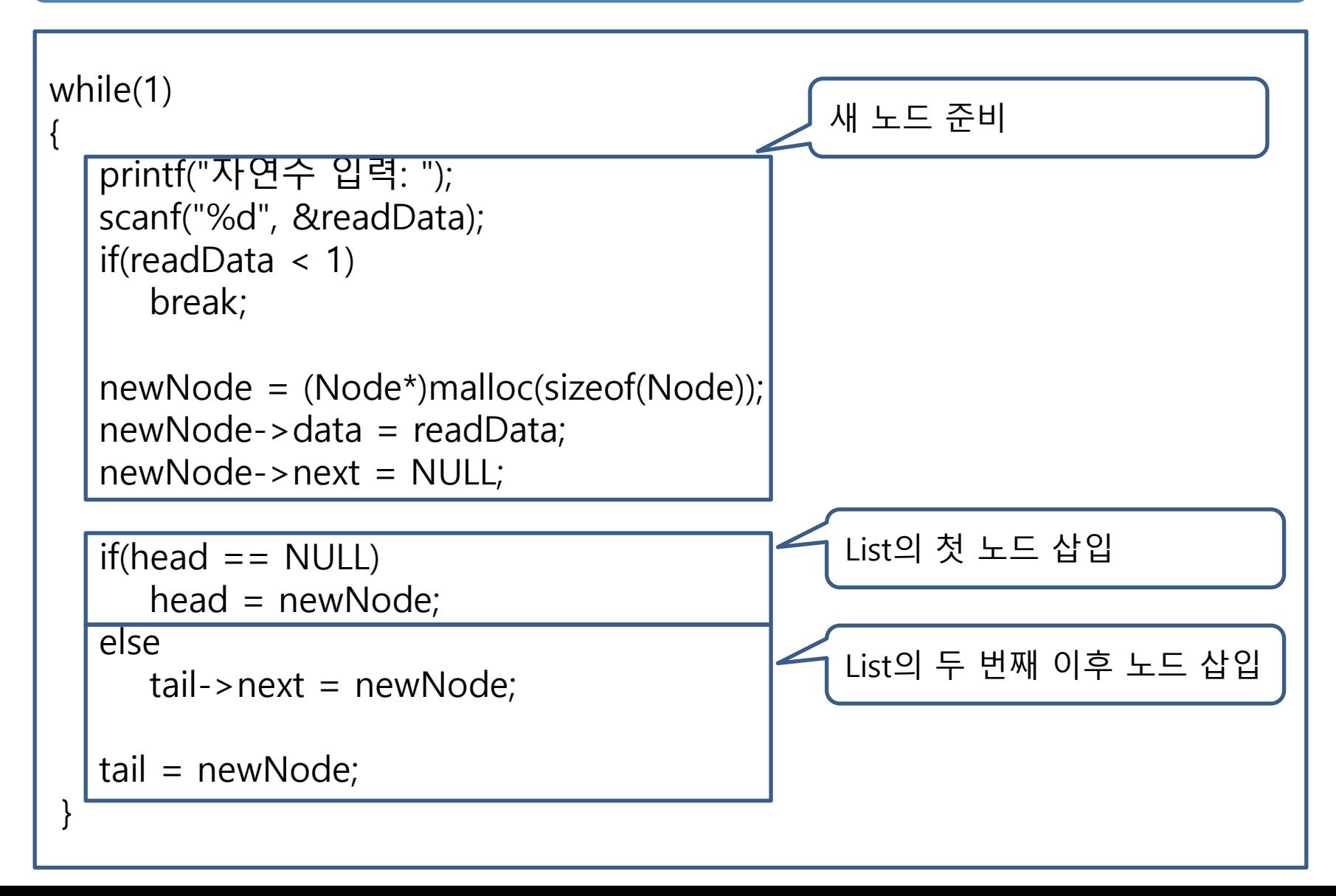

#### LinkedRead.c (main함수 3/4 : 데이터 조회)

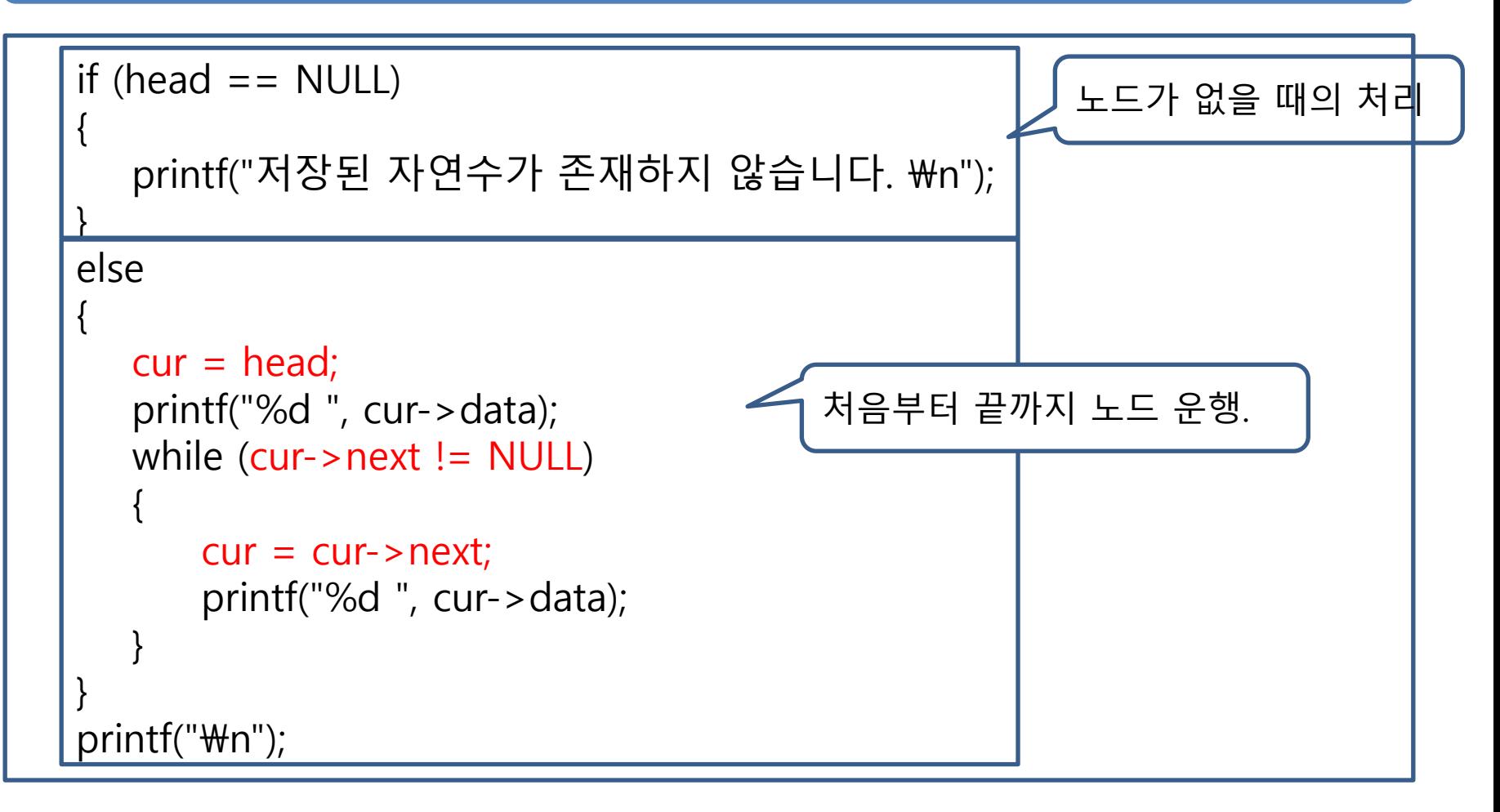

#### LinkedRead.c (main함수 4/4 : 데이터 삭제)

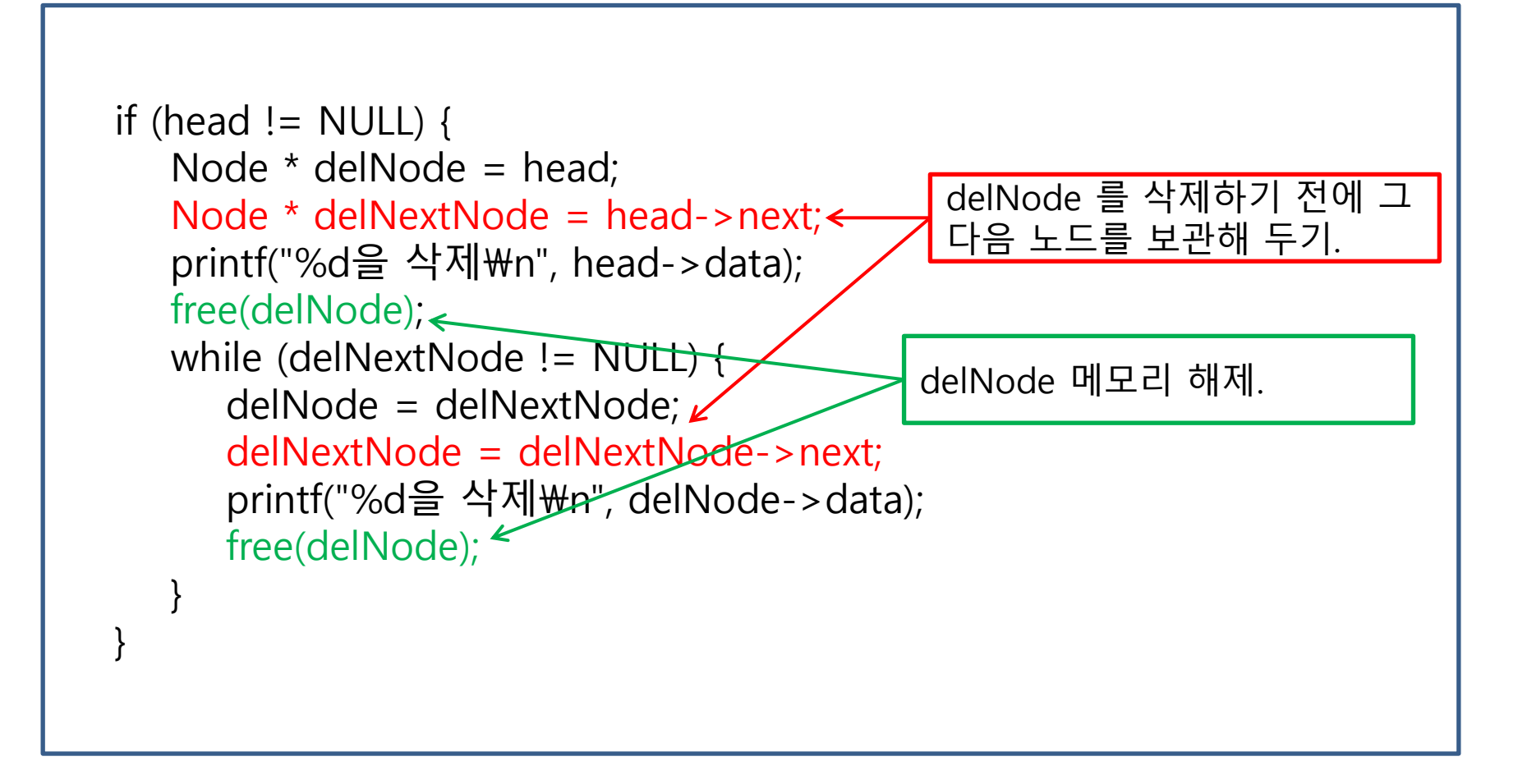